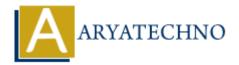

# **React - ES6 Variables**

**Topics**: React JS

Written on January 02, 2024

In React, you can use ES6 (ECMAScript 2015) syntax for declaring variables. Here are some common ways to declare variables in React using ES6:

## 1. Using const and let:

- const is used to declare constants (variables that cannot be reassigned).
- let is used to declare variables that can be reassigned.

```
javascript code

const myConstant = 10;
let myVariable = 'Hello';

// Example of reassigning a variable
```

#### 2. **Destructuring Assignment:**

myVariable = 'World';

• You can use destructuring assignment to extract values from objects or arrays.

```
javascript code

// Destructuring assignment with objects
const { name, age } = person;

// Destructuring assignment with arrays
const [first, second] = myArray;
```

## 3. Arrow Functions:

 $\circ\,$  Arrow functions are often used in React components.

```
javascript code
// Traditional function
function myFunction() {
```

```
// function body
}

// Arrow function
const myArrowFunction = () => {
    // function body
};
```

#### 4. Template Literals:

• Template literals allow you to embed expressions inside string literals.

```
javascript code

const name = 'John';
const greeting = `Hello, ${name}!`;
```

## 5. Spread Operator:

• The spread operator (...) can be used to copy elements from one array or object into another

```
javascript code

const originalArray = [1, 2, 3];
const newArray = [...originalArray, 4, 5];
```

## 6. Class Properties:

 When working with class components, you can use class properties to define state or other properties.

```
javascript code

class MyClass extends React.Component {
   state = {
     value: 42
   };

   // other class methods
```

Remember that React components often use class components or functional components with hooks like useState. Here's an example of using useState in a functional component:

```
javascript code
import React, { useState } from 'react';
```

© Copyright **Aryatechno**. All Rights Reserved. Written tutorials and materials by <u>Aryatechno</u>